Posted by [boogeyman](http://www.sqlru.net/index.php?t=usrinfo&id=272) on Sun, 05 Mar 2023 08:47:31 GMT [View Forum Message](http://www.sqlru.net/index.php?t=rview&th=256&goto=1746#msg_1746) <> [Reply to Message](http://www.sqlru.net/index.php?t=post&reply_to=1746)

SELECT YEAR(a.action\_date) AS YEAR,IFNULL(" "," ") AS MONTH,IFNULL(" "," ") AS DAY, SUM(a.price \* a.qty) AS SUM FROM actions AS a GROUP BY YEAR UNION ALL SELECT IFNULL(" "," ") AS YEAR, CASE MONTH(a.action\_date)

END AS MONTH,IFNULL(" "," ") AS DAY, SUM(a.price \* a.qty) AS SUM FROM actions AS a GROUP BY MONTH UNION ALL SELECT IFNULL(" "," ") AS YEAR,IFNULL(" "," ") AS MONTH,DATE(a.action\_date) AS DAY, SUM(a.price \* a.qty) AS SUM FROM actions AS a GROUP BY DAY ORDER BY DAY;

File Attachments 1) [2.png,](http://www.sqlru.net/index.php?t=getfile&id=75) downloaded 284 times

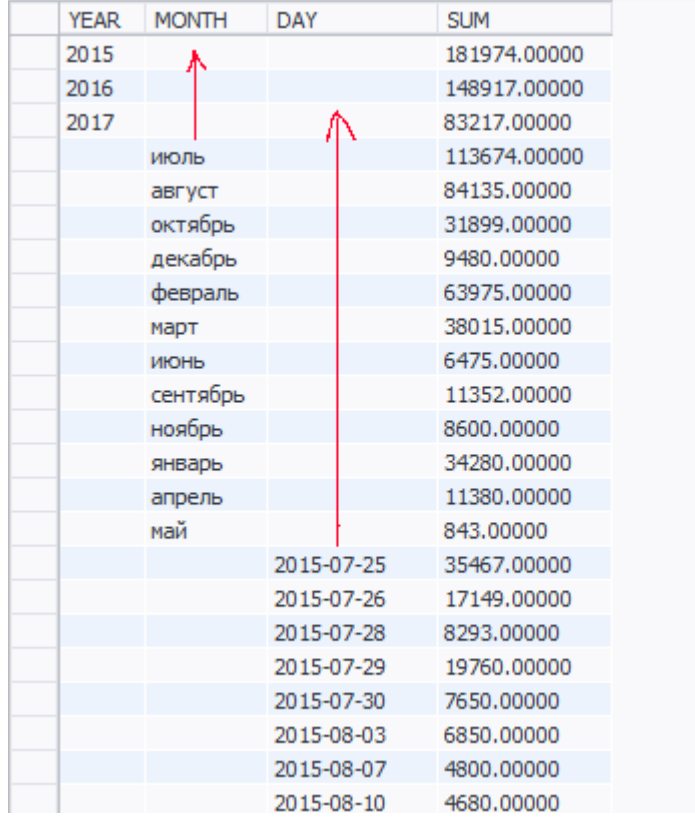

## 2) [1.png,](http://www.sqlru.net/index.php?t=getfile&id=76) downloaded 287 times

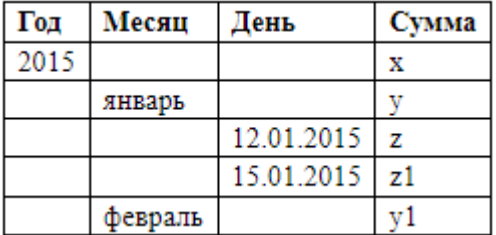

## Posted by [BlackEric](http://www.sqlru.net/index.php?t=usrinfo&id=53) on Sun, 05 Mar 2023 17:03:50 GMT [View Forum Message](http://www.sqlru.net/index.php?t=rview&th=256&goto=1748#msg_1748) <> [Reply to Message](http://www.sqlru.net/index.php?t=post&reply_to=1748)